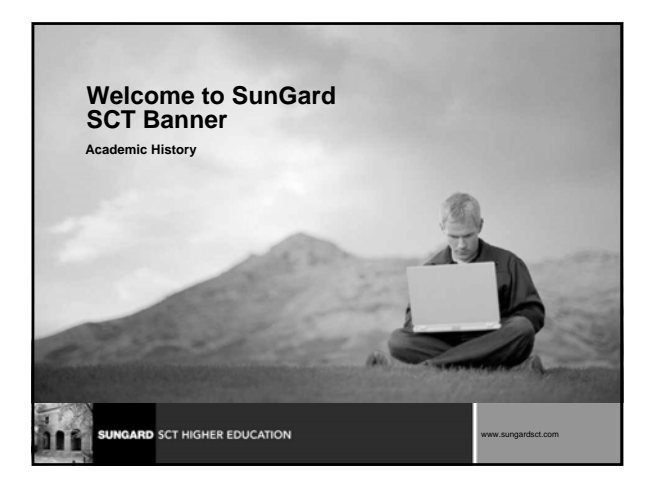

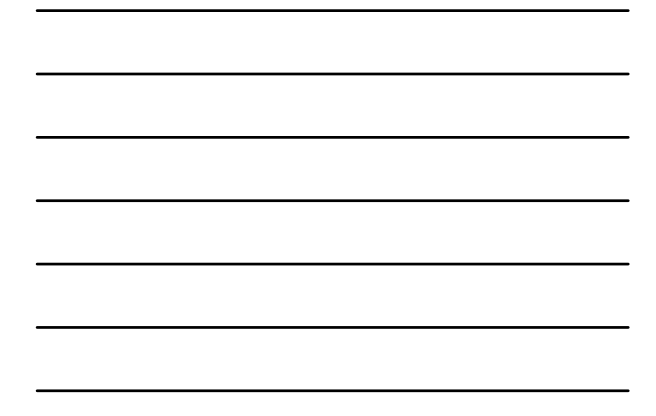

#### **Introductions**

- **Name**
- **Organization**
- **Title/function**
- **Job responsibilities**
- **SunGard SCT Banner experience**
- **Expectations**

GARD SCT HIGHER EDUCATION

#### **Course Goals**

**The goal of this course is to provide you with the knowledge and practice to setup and maintain academic history at your institution**

www.sungardsct.com 2

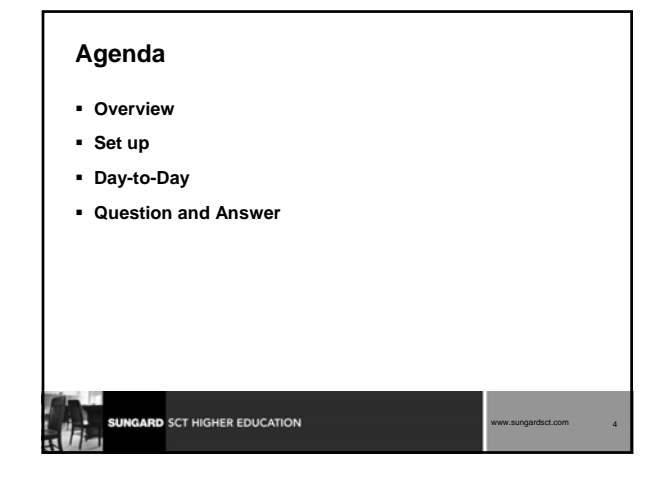

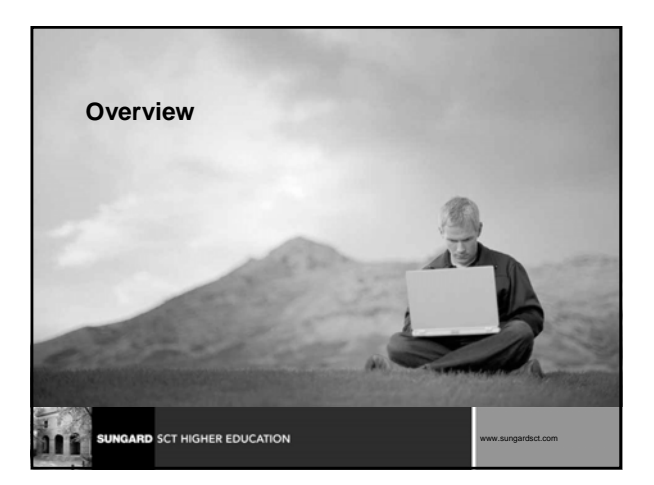

#### **Overview**

**The office of the Registrar and/or Academic History is responsible for running the end of term processes, which enables them to produce accurate academic transcripts and award degrees**

SUNGARD SCT HIGHER EDUCATION

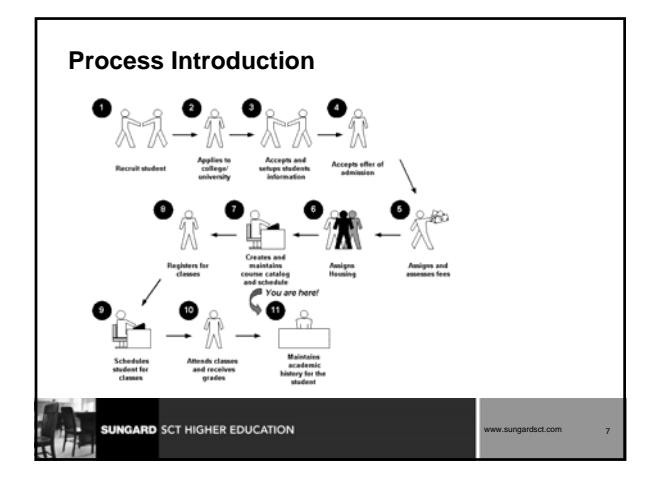

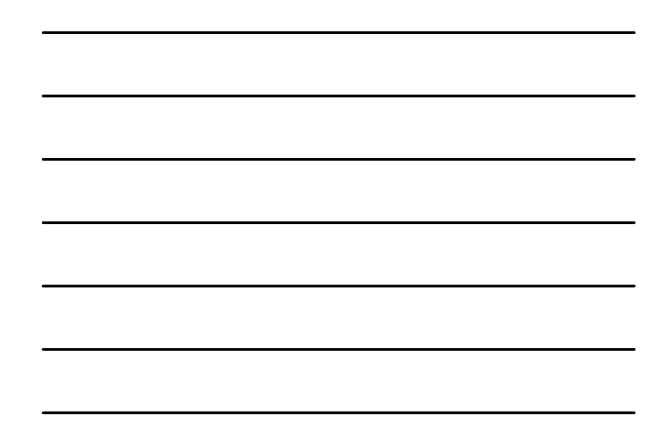

# **Terminology**

- **Academic history**
- **CRN**
- **GPA**
- **Roll**

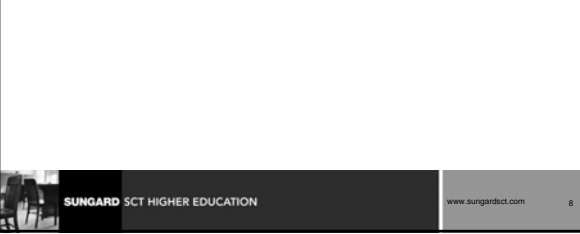

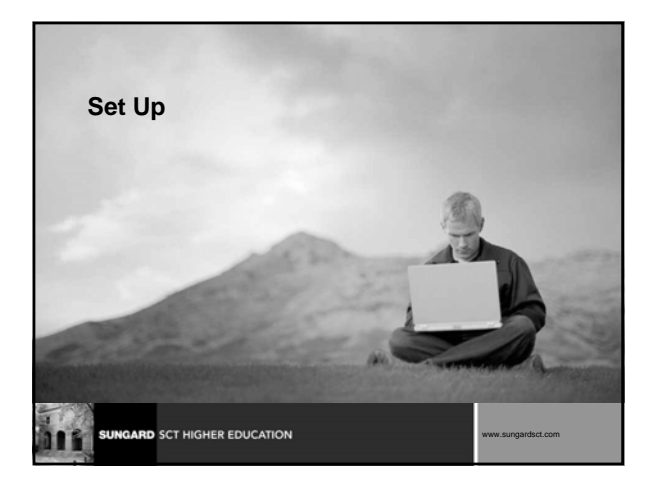

### **Set up Objectives**

#### **At the end of this section, you will be able to**

complete various validation tables and control forms pertaining to academic history

www.sungardsct.com 10

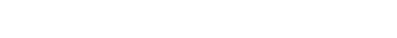

# **Set up - Rule and Validation forms**

**Rule and Validation Forms**

SUNGARD SCT HIGHER EDUCATION

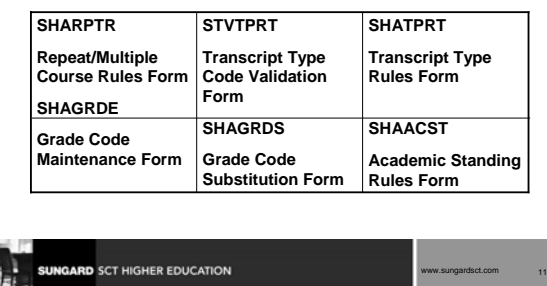

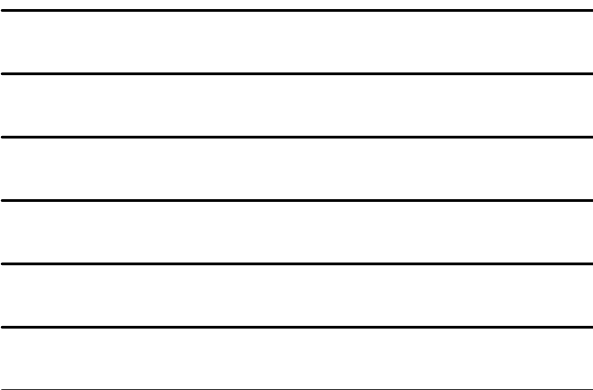

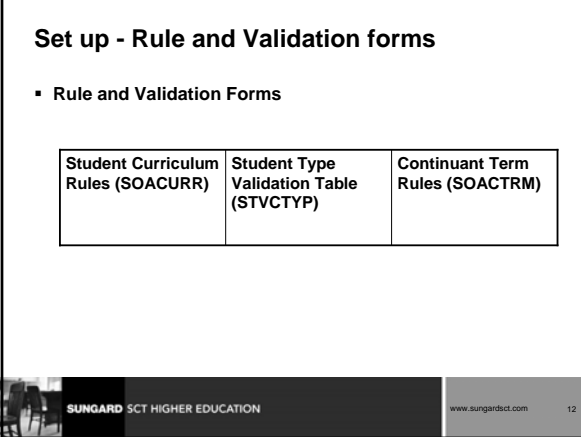

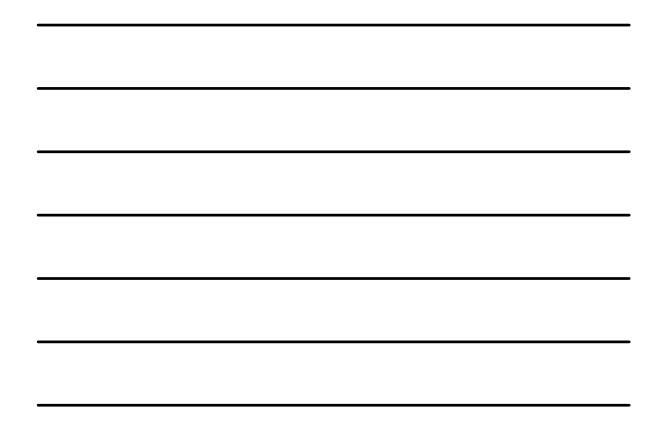

#### **Set up Review**

- **What SCT Banner form do you use to define rules for non-repeatable courses and multiple enrollment courses?**
- **Which SCT Banner form is used to create transcript types?**
- **Which SCT Banner form is used to define transcript types?**
- **What SCT Banner form do you use to define grades that are accepted by your institution for transfer credit?**
- **How do you make a grade available on the Web?**
- **On the Grade Code Maintenance Form (SHAGRDE), which Count In check boxes should you select?**
- **What is the Grade Code Substitution Form (SHAGRDS) used for?**

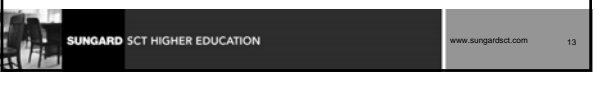

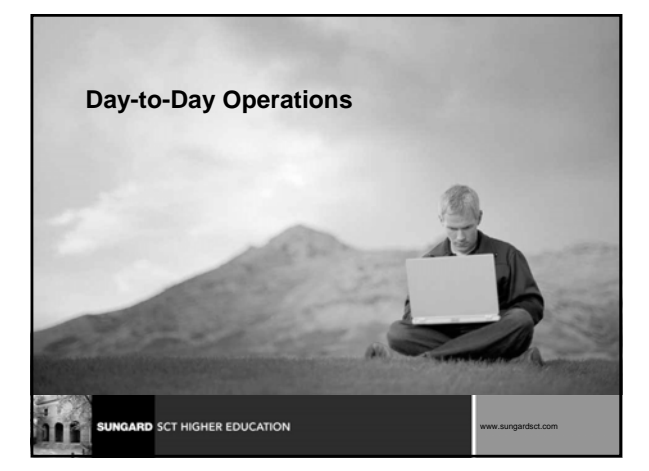

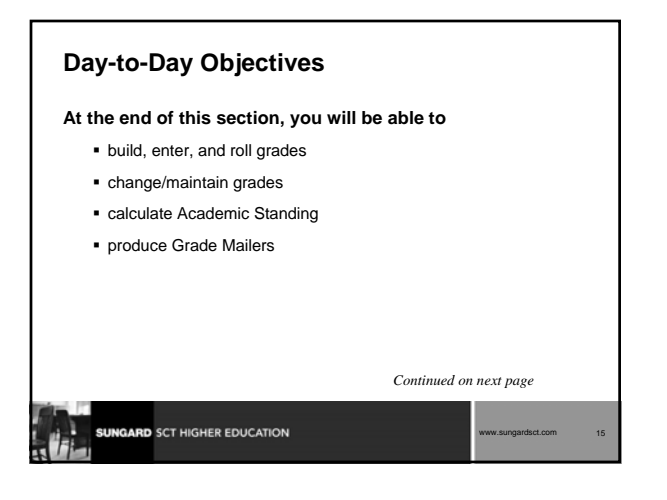

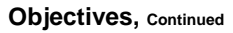

- add/change/award degrees
- review Academic History online
- print transcript
- generate a number of reports and processes

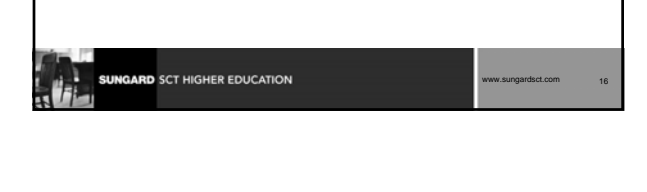

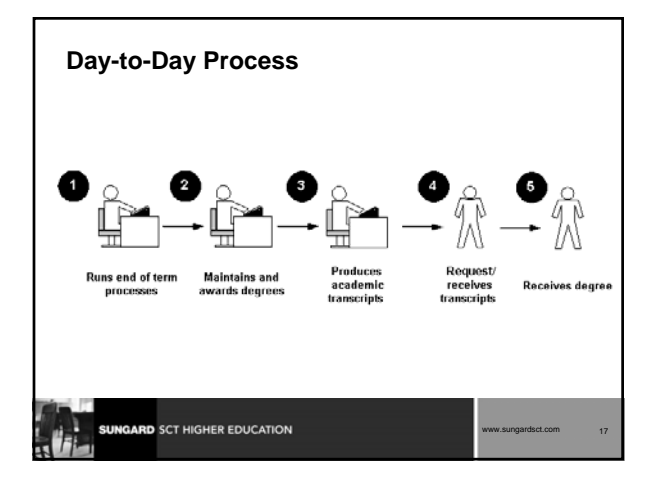

#### **Processing Grades**

#### **Class Roster Form (SFASLST)**

Used to enter grades and optionally roll them to Academic History

www.sungardsct.com 18

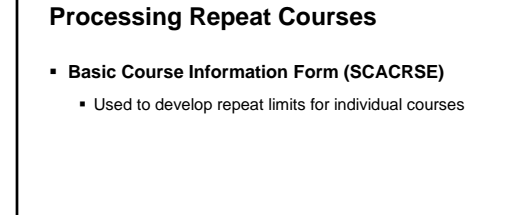

#### **Calculating GPA**

**SUNGARD** SCT HIGHER EDUCATION

#### **Calculate GPA Report (SHRCGPA)**

Used to calculate the GPA for the selected term and group of students. It calculates both term and cumulative GPA

www.sungardsct.com 19

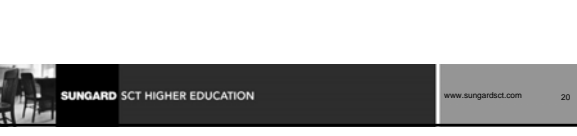

# **Viewing a Student's Grade in Academic History Term Course Maintenance Form (SHAINST)** Used to maintain organizational course history, perform grade changes, and identify repeat courses**SUNGARD** SCT HIGHER EDUCATION www.sungardsct.com 21

#### **Calculating Academic Standing**

- **Calculate Academic Standing Process (SHRASTD)** 
	- Calculates a student's academic standing based on the rules established on the Academic Standing Rules Form (SHAACST)

#### **Producing Grade Mailers**

**SUNGARD** SCT HIGHER EDUCATION

**Grade Mailer Report (SHRGRDE)** 

**GARD** SCT HIGHER EDUCATION

 used to print grade mailers by type (original, revised, mid-term, and duplicate) for students that have had grades rolled or grade changes made in Academic History

www.sungardsct.com 22

www.sungardsct.com 23

www.sungardsct.com 24

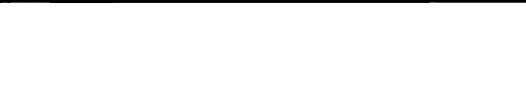

#### **Reviewing Grade Mailer Status/Error Correction**

- **Grade Mailer Status/Error Correction Form (SHAGCOL)** 
	- Provides a means to review and/or update the Grade Collector Table (SHRGCOL)

#### **Updating Student Type**

#### **Student Type Update Process (SHRTYPE)**

 Automatically updates student type on the General Student Form SGASTDN

www.sungardsct.com 25

www.sungardsct.com 27

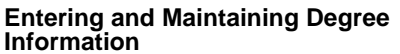

- **Degrees and Other Formal Awards Form (SHADEGR)**  Used to display degrees being sought or awarded to the student
- **Mass Entry (SHAMDEG)**

**SUNGARD** SCT HIGHER EDUCATION

 Used to enter degree records for a group of students based on common criteria

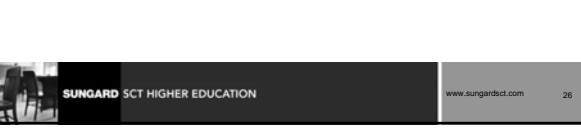

#### **Entering and Maintaining Degree Information**

- **Qualifying Papers Form (SHAQPNO)**
	- Used to enter qualifying papers for degree completion
- **Academic Non-Course Form (SHANCRS)**
	- Used to record non-academic course work to be applied to the degree record

#### **Diploma and Ceremony Processes**

- **Terms:**
	- Diploma official record that student has completed all degree requirements and may receive

www.sungardsct.com 28

www.sungardsct.com 30

Ceremony – participation in the convocation

## **Diploma and Ceremony Processes**

#### **Enter/Update Diploma information**

GARD SCT HIGHER EDUCATION

- Diploma (SHADIPL)
- Mass Entry Diploma (SHAMDIP)
- Mass Update Diploma (SHAMUDI)

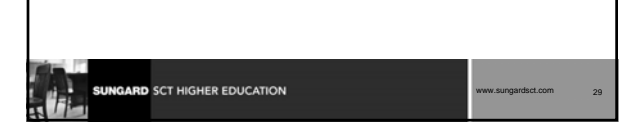

#### **Diploma and Ceremony Processes**

- **Enter/Update Ceremony Information**
	- Event Form (SLAEVNT)
	- Ceremony (SHACRMY)
	- Ceremony Attendance (SHACATT)
	- Ceremony Query (SHACRMQ)
	- Ceremony Attendance Query (SHACATQ)
	- Ceremonies By Attendee Query (SHACPRQ)
	- Mass Entry Ceremony Attendance (SHAMCAT)
	- **Mass Update Ceremony (SHAMUCA)**

# **SUNGARD SCT HIGHER EDUCATION**

#### **Producing Transcripts**

- **Transcript Request Form (SHARQTC)** 
	- used to enter a transcript request to produce official transcripts immediately or on a delayed basis
- **Academic Transcript Process (SHRTRTC)** 
	- used to generate (print) transcripts for single or multiple IDs

www.sungardsct.com 31

 **Transcript Population Creation Process (SHRTPOP)**  used to generate transcripts for a Population Selection

#### **Day-to-Day Review**

**SUNGARD SCT HIGHER EDUCATION** 

- **What do you use the Class Roster Form (SFASLST) for?**
- **How can you view a student's grades after they've been rolled to academic history?**
- **How do you roll grades to academic history using the (SFASLST) form?**
- **What SCT Banner forms are used to generate grade mailers?**
- **What is the first process that must be run if you want to generate grade mailers?**

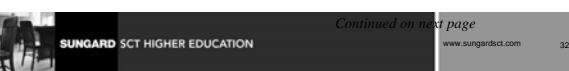

#### **Day-to-Day Review, continued**

- **Can you generate grade mailers for only a group of students?**
- **What SCT Banner form do you use to maintain students' degree information?**
- **What is the Transcript Request Form (SHARQTC) used for?**
- **What process must be run for generating either single or multiple transcripts?**

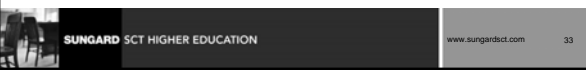

#### **Course Summary/Review**

**As a result of this course we have provided you with the knowledge and practice to setup and maintain academic history at your institution**

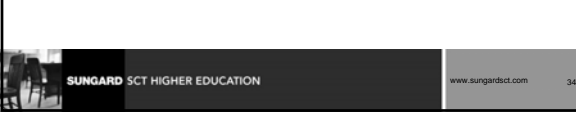

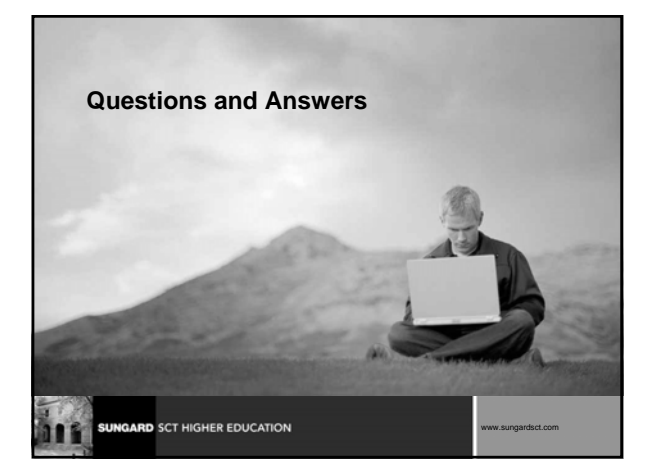

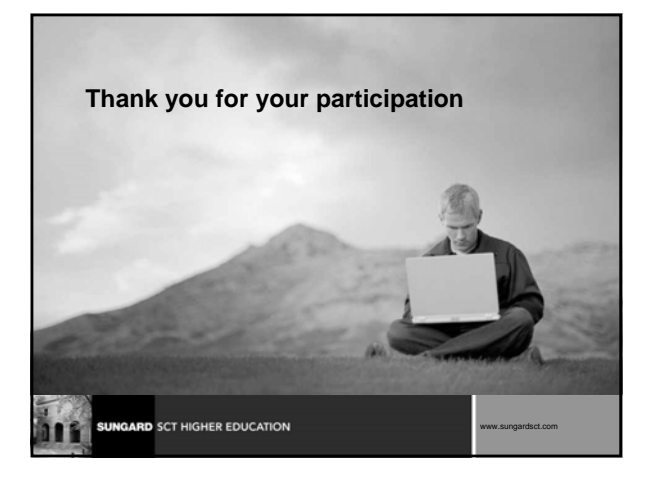

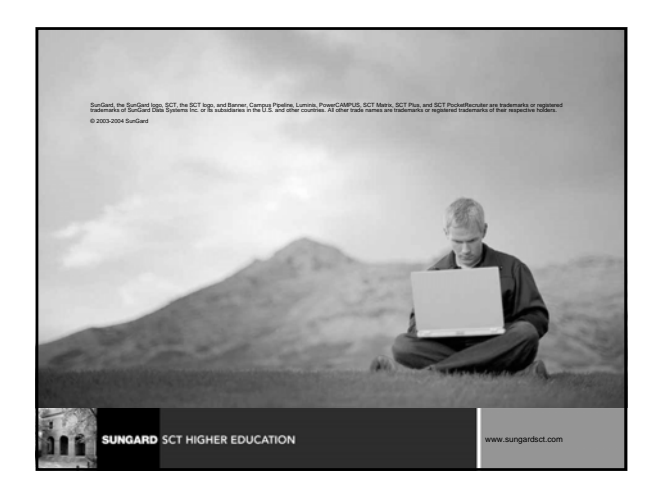

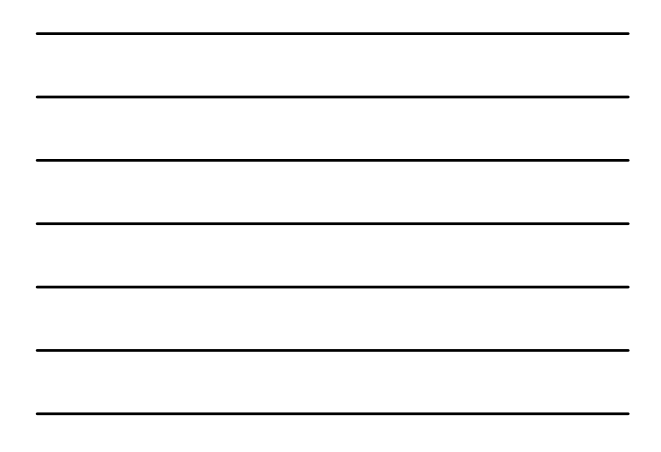